## Version 1.9.1.0 - Dated 24.06.2021

# *Saving / Loading*

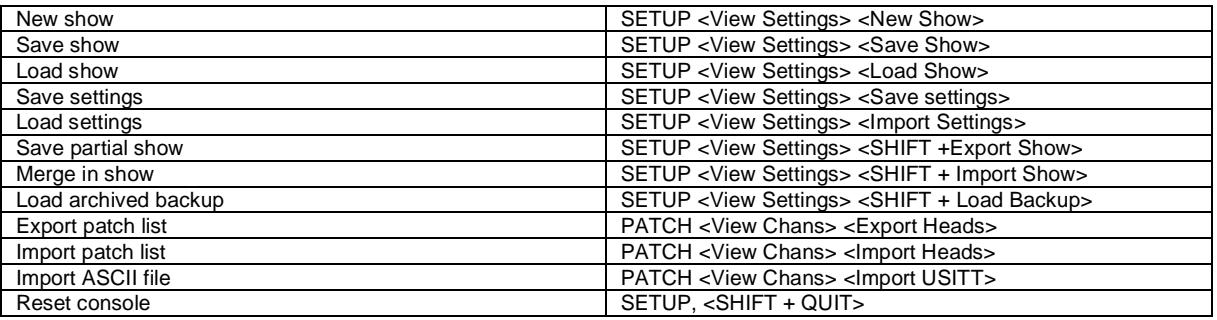

#### *Patching*

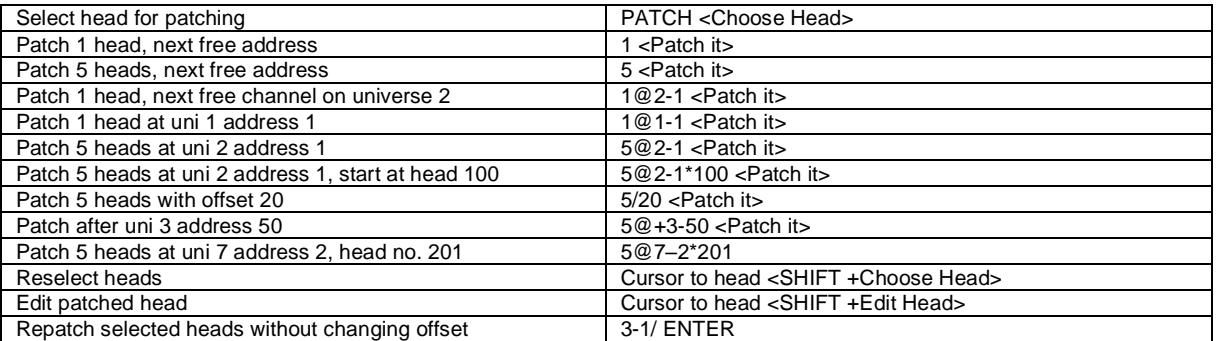

## *Select heads*

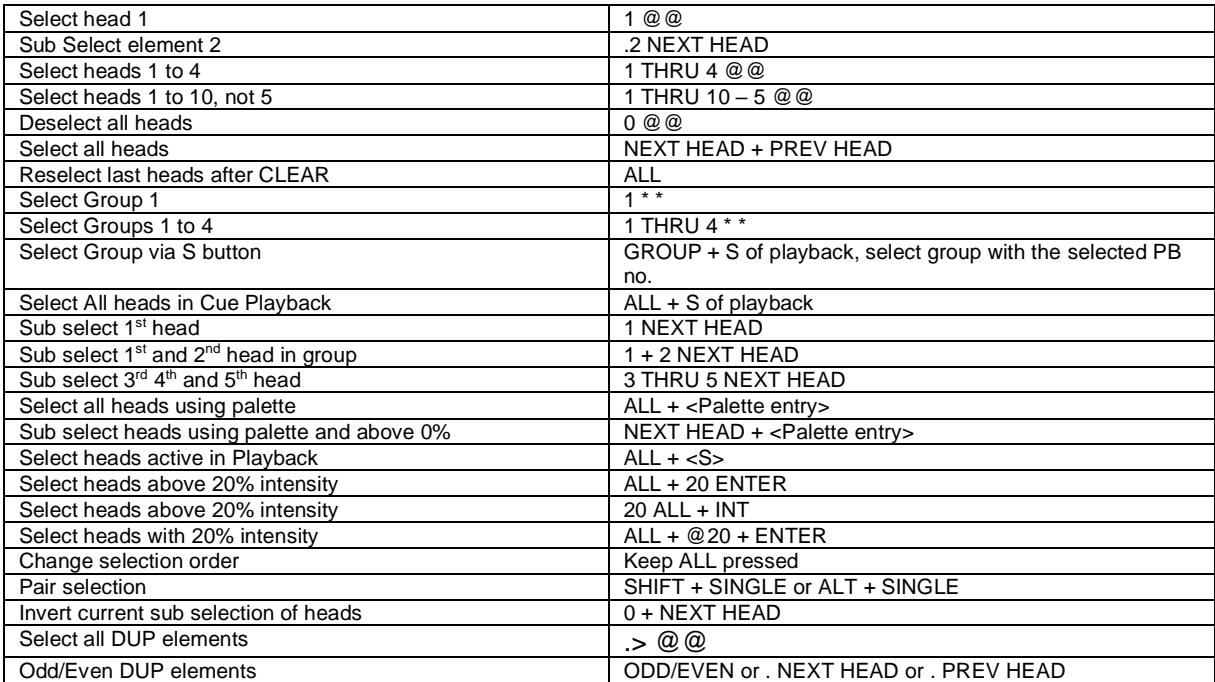

# *Lamp On / Lamp Off / Reset*

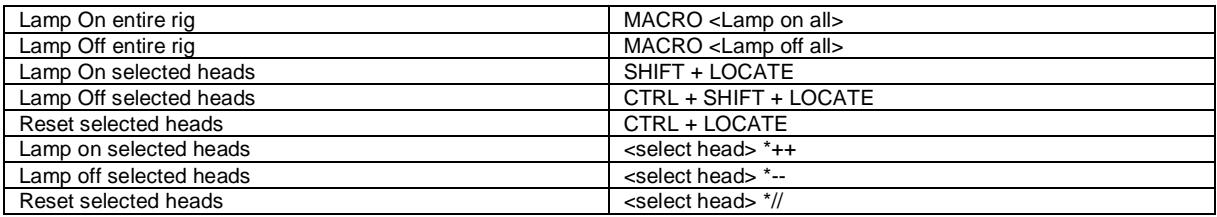

# *Setting intensities*

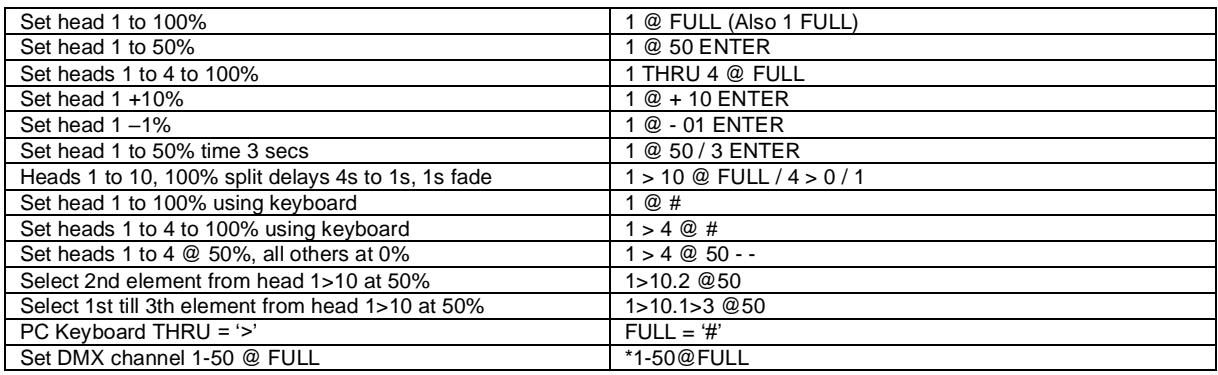

## *FX*

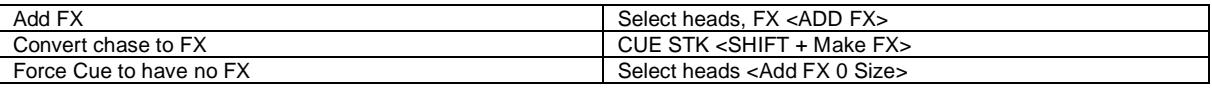

## *Playback*

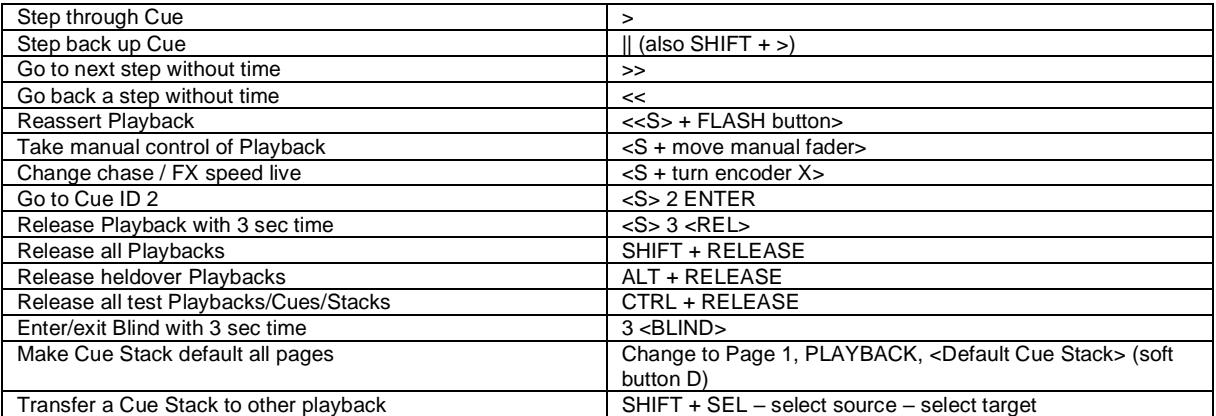

# *Loading Values into the Programmer*

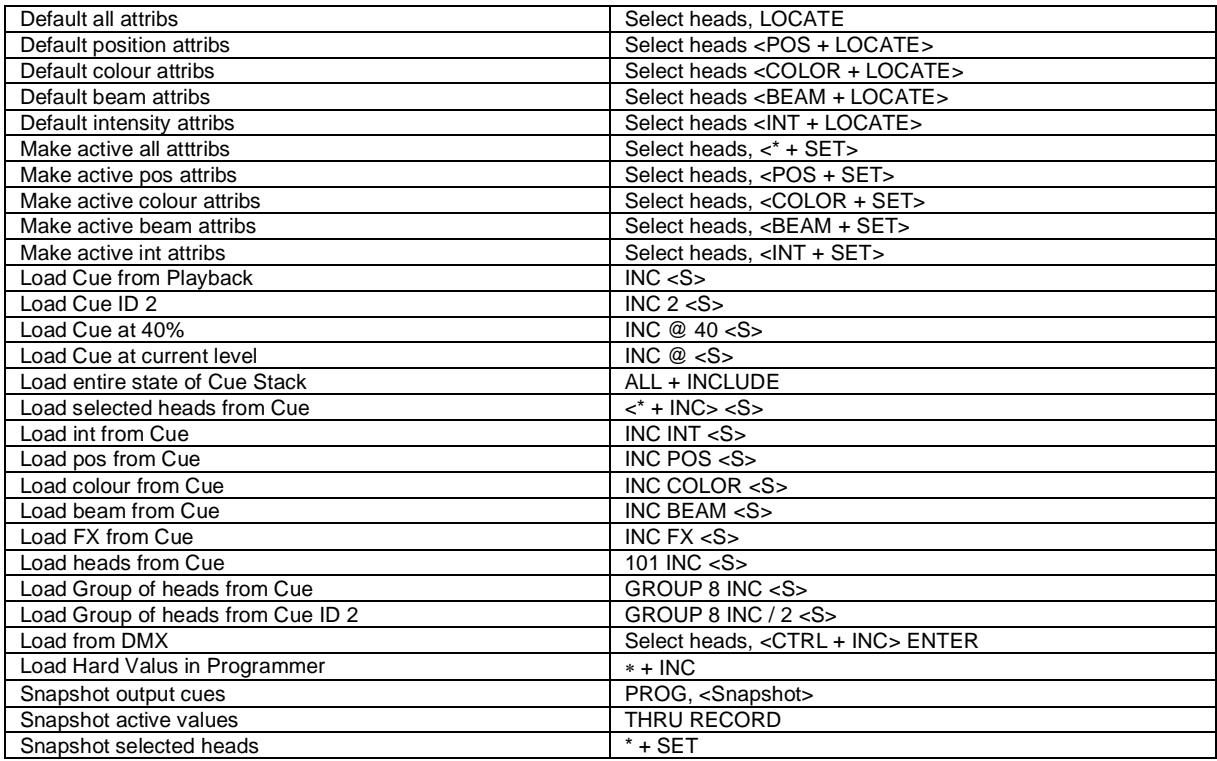

**AUDIO VISUAL LIGHTING bvba, D'Helst 21, 9280 Lebbeke, Belgium** Tel. +32-(0)52-41.29.24 Fax +32-(0)52-41.25.30 E-mail: info@avl.be Website: www.avl.be – www.chamsys.be

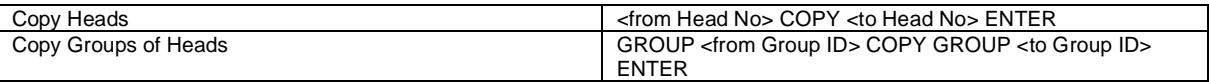

## *Removing values from the Programmer*

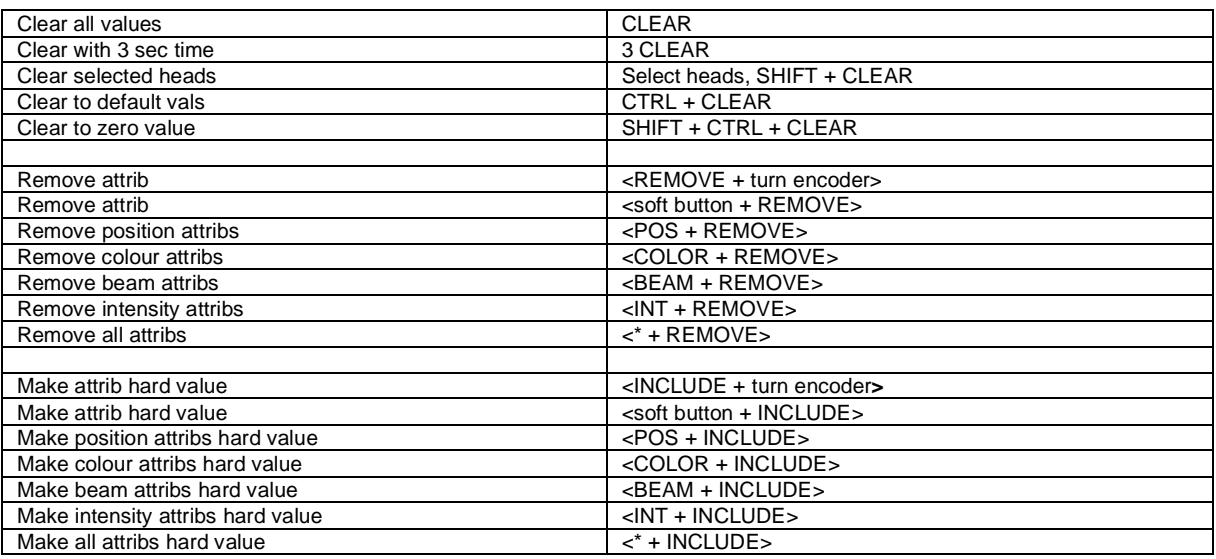

# *Recording Cues*

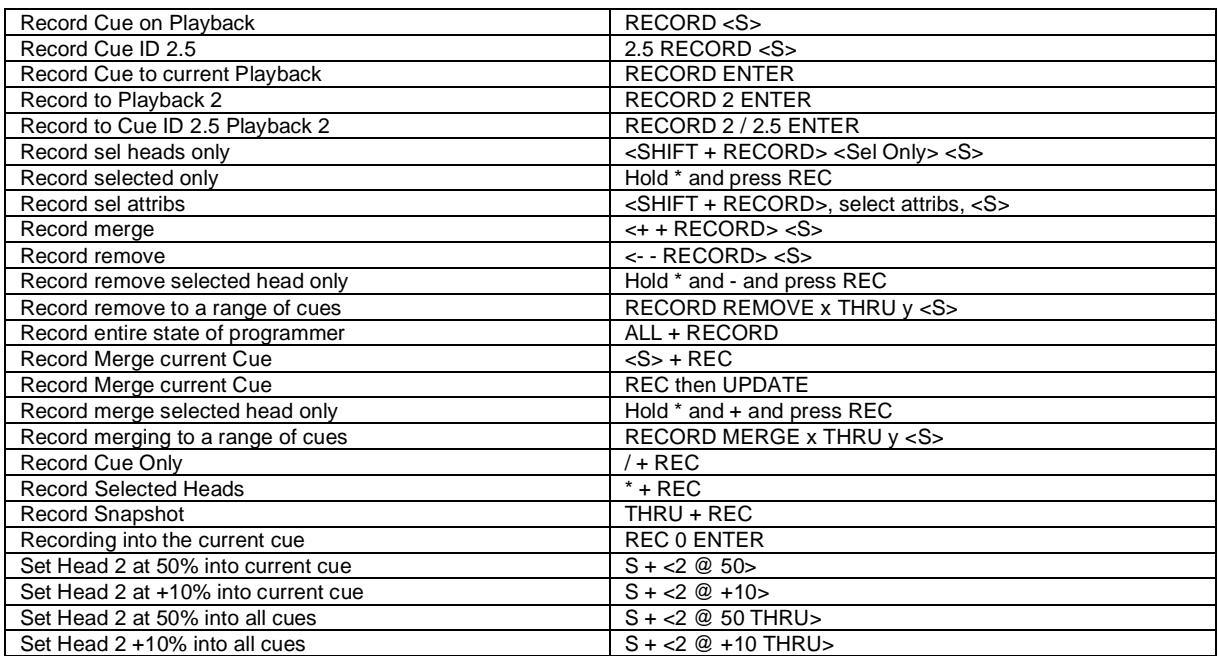

## *Editing Cues*

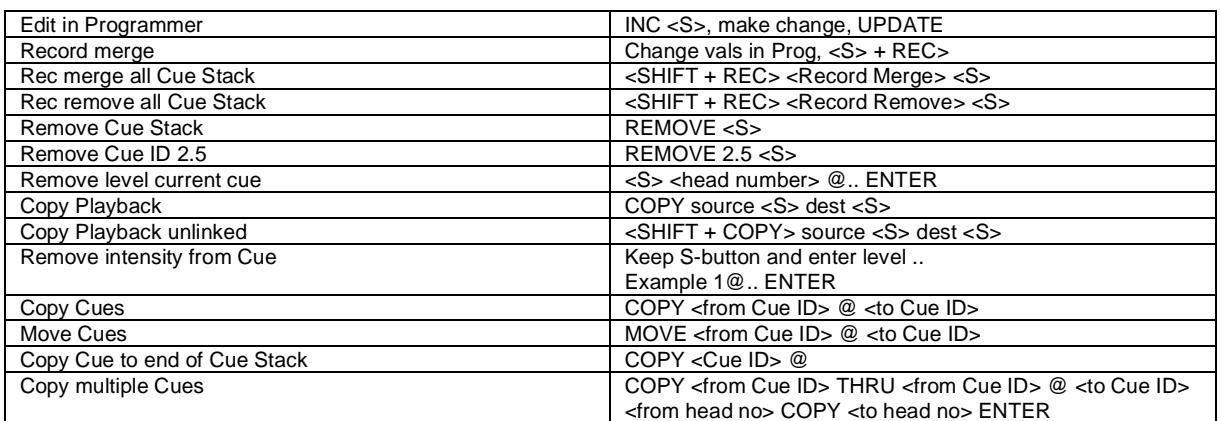

**AUDIO VISUAL LIGHTING bvba, D'Helst 21, 9280 Lebbeke, Belgium** Tel. +32-(0)52-41.29.24 Fax +32-(0)52-41.25.30 E-mail: info@avl.be Website: www.avl.be – www.chamsys.be

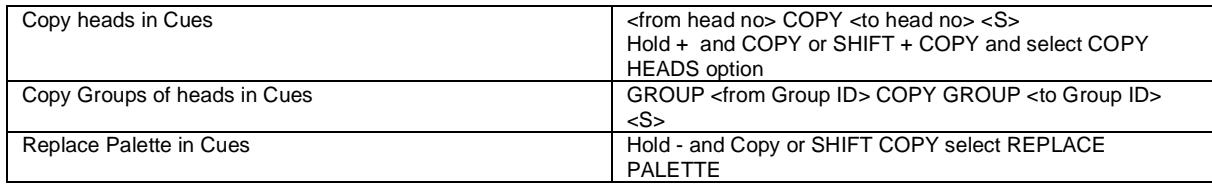

## *Palettes*

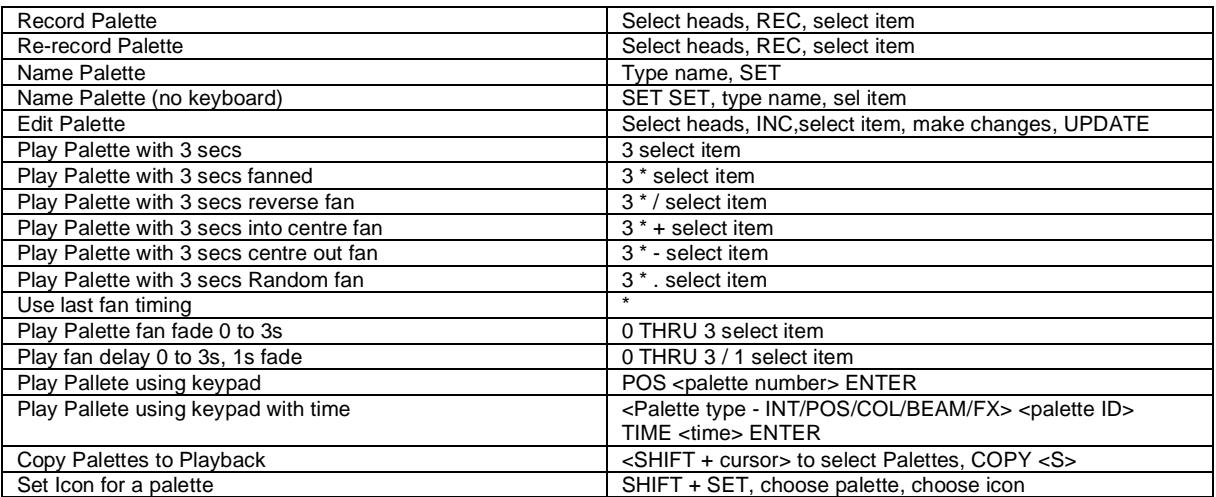

#### *Information Windows*

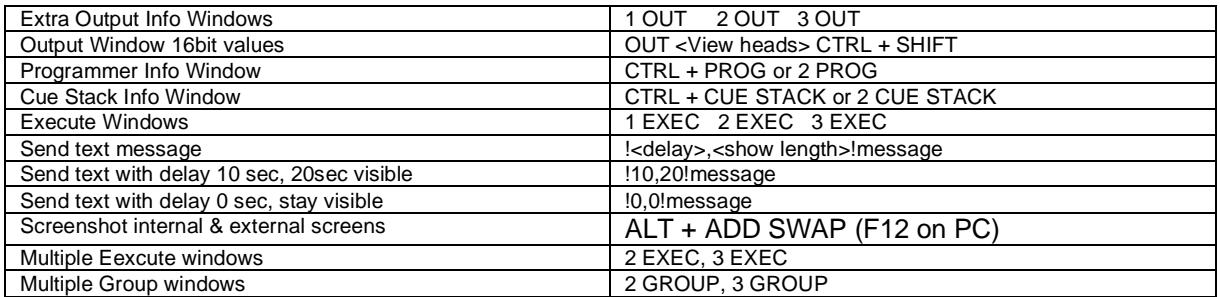

## *Net Session*

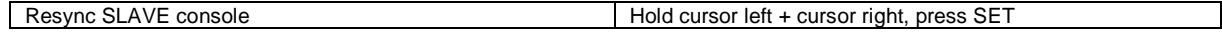

# *Wing / Keypad short cuts*

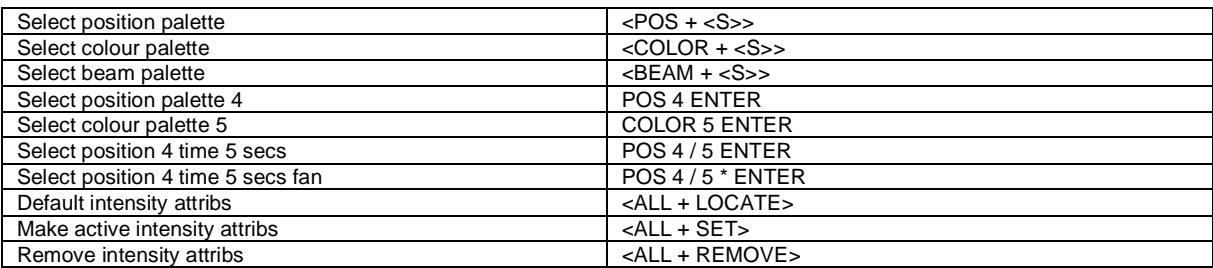

#### *Console*

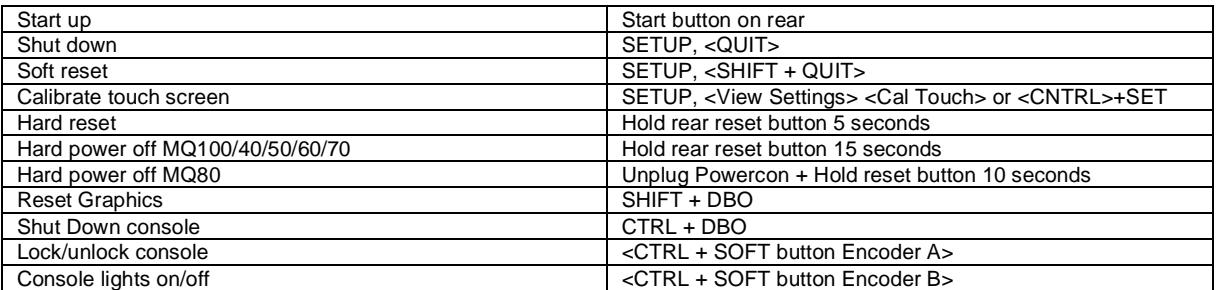

**AUDIO VISUAL LIGHTING bvba, D'Helst 21, 9280 Lebbeke, Belgium** Tel. +32-(0)52-41.29.24 Fax +32-(0)52-41.25.30 E-mail: info@avl.be Website: www.avl.be – www.chamsys.be

Version 1.9.1.0 - Dated 24.06.2021

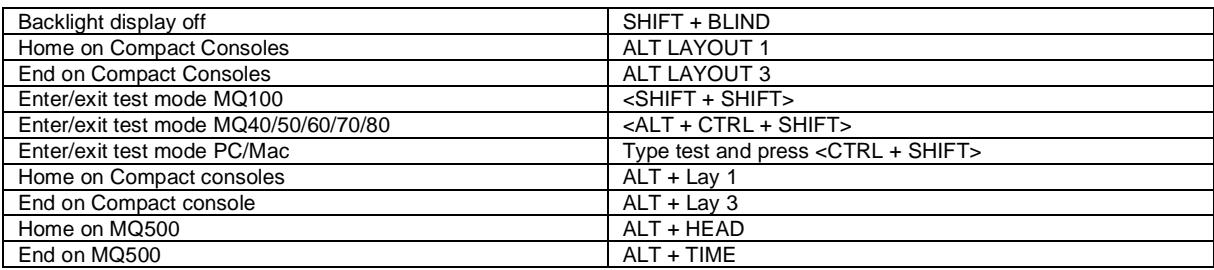

# *Cue Stack Macros*

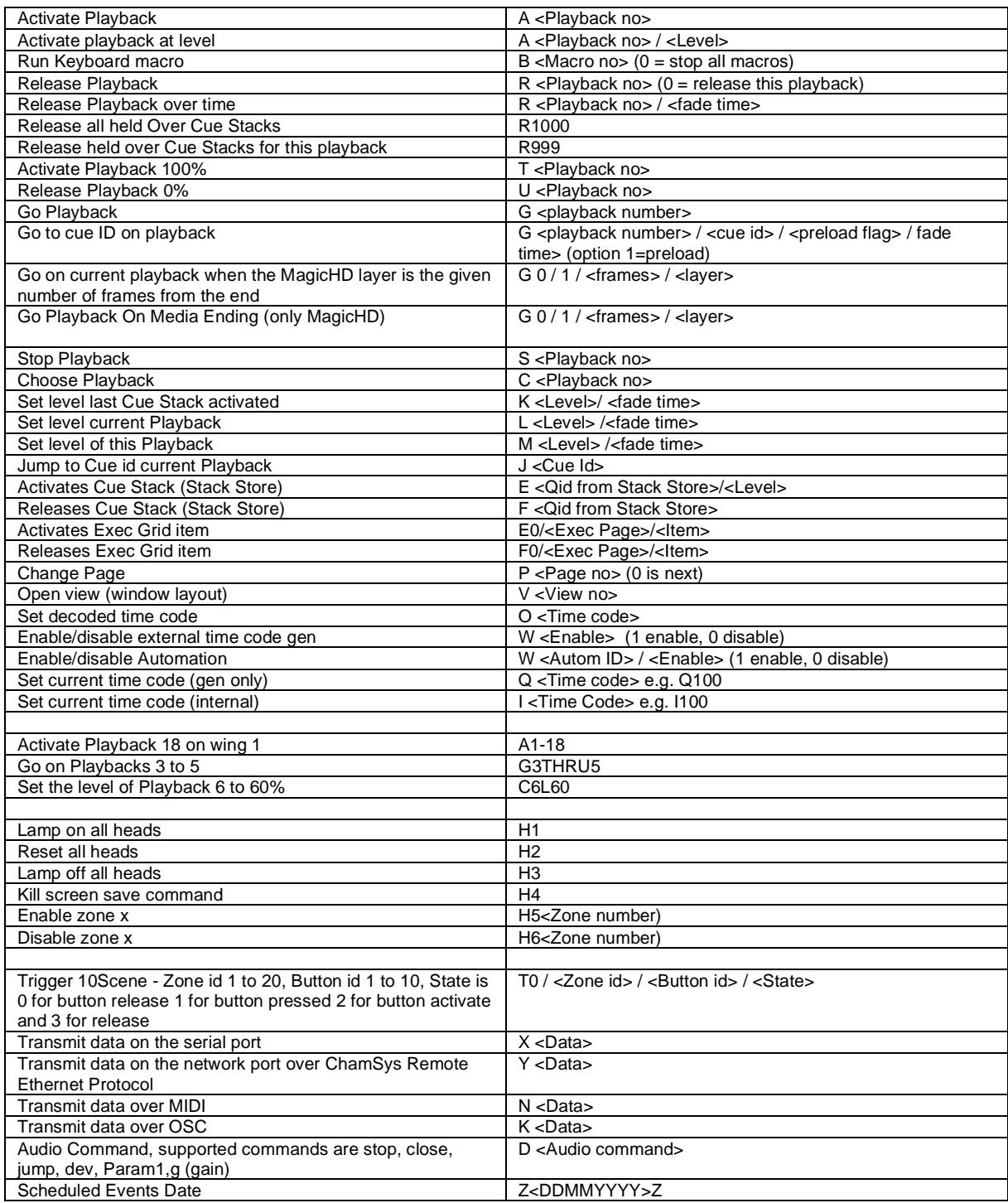

#### *Window Control*

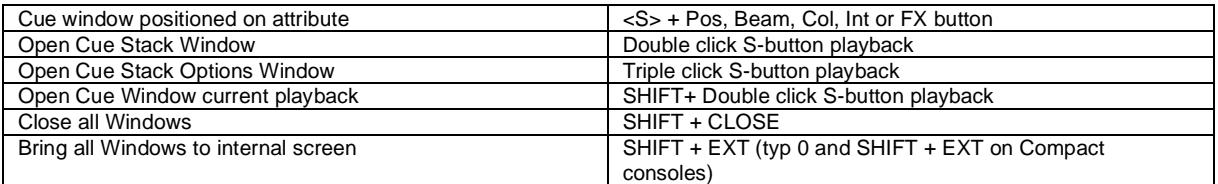

#### *MQ500 Shortcuts*

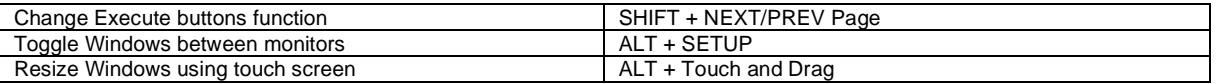

#### *MQ500M Shortcuts*

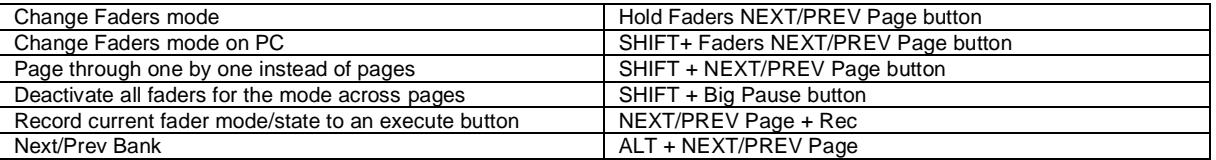